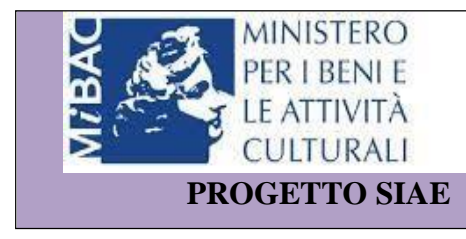

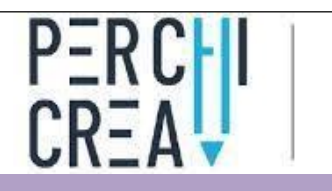

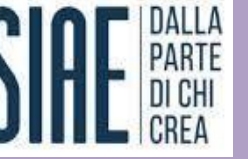

**"IL CINEMA SPIEGATO AI RAGAZZI ATTRAVERSO IL FARE":** La proposta progettuale elaborata sulla scorta delle esperienze didattiche della Scuola di Cinema e Televisione "Nanni Loy" di Napoli, intende ha coinvolto 45 alunni della scuola primaria, in un percorso laboratoriale su tecnica e linguaggio cinematografico sviluppato in 3 moduli di 30 ore ciascuno.

 **DESTINATARI:** 45 alunni della Scuola Primaria

Il progetto Green Screen si avvia il 14 Febbraio 2020, in presenza, con le classi IV della Scuola Primaria, nella sede del I.C. Colombo di Frattaminore. Il programma prevedeva lo svolgimento di altri 9 incontri per concludere i moduli, incontri che si sarebbero susseguiti a partire dal 28 Febbraio fino a Maggio.

Con le misure adottate in seguito alla dichiarazione dello stato di emergenza nazionale, la Scuola chiude a fine Febbraio e gli incontri in presenza non risultano più possibili.

In quel momento, dopo un'attenta valutazione e ponendosi come principale obiettivo di non abbandonare i ragazzi, si decide di proseguire con i moduli avviati in modalità a distanza.

Lontano dal restare un semplice mezzo di trasmissione di compiti, il gruppo virtuale è diventato un vero e proprio momento di interazione tra esperti, alunni e insegnanti.

Ciò nonostante, la partecipazione è risultata entusiasta e fruttifera, e ha potuto godere di un valore aggiunto, il coinvolgimento di alcuni membri della famiglia che hanno supportano i bambini nella realizzazione delle attività.

Data | Argomenti | Materiale didattico | Risultati prodotti Incontro 1 14/02/2020 (in presenza) Incontro di presentazione Classe IV I Presentazioni e gioco dei ritratti collettivi. Esplorazione dei riferimenti culturali (audiovisivi) dei ragazzi. Cartellone. Sondare i riferimenti culturali. Immaginare una storia Ritratti collettivi. Cartellone dei film preferiti. Storie spontanee. Filmati di presentazione dei ragazzi.

Segue una tabella con gli argomenti trattati e i risultati prodotti.

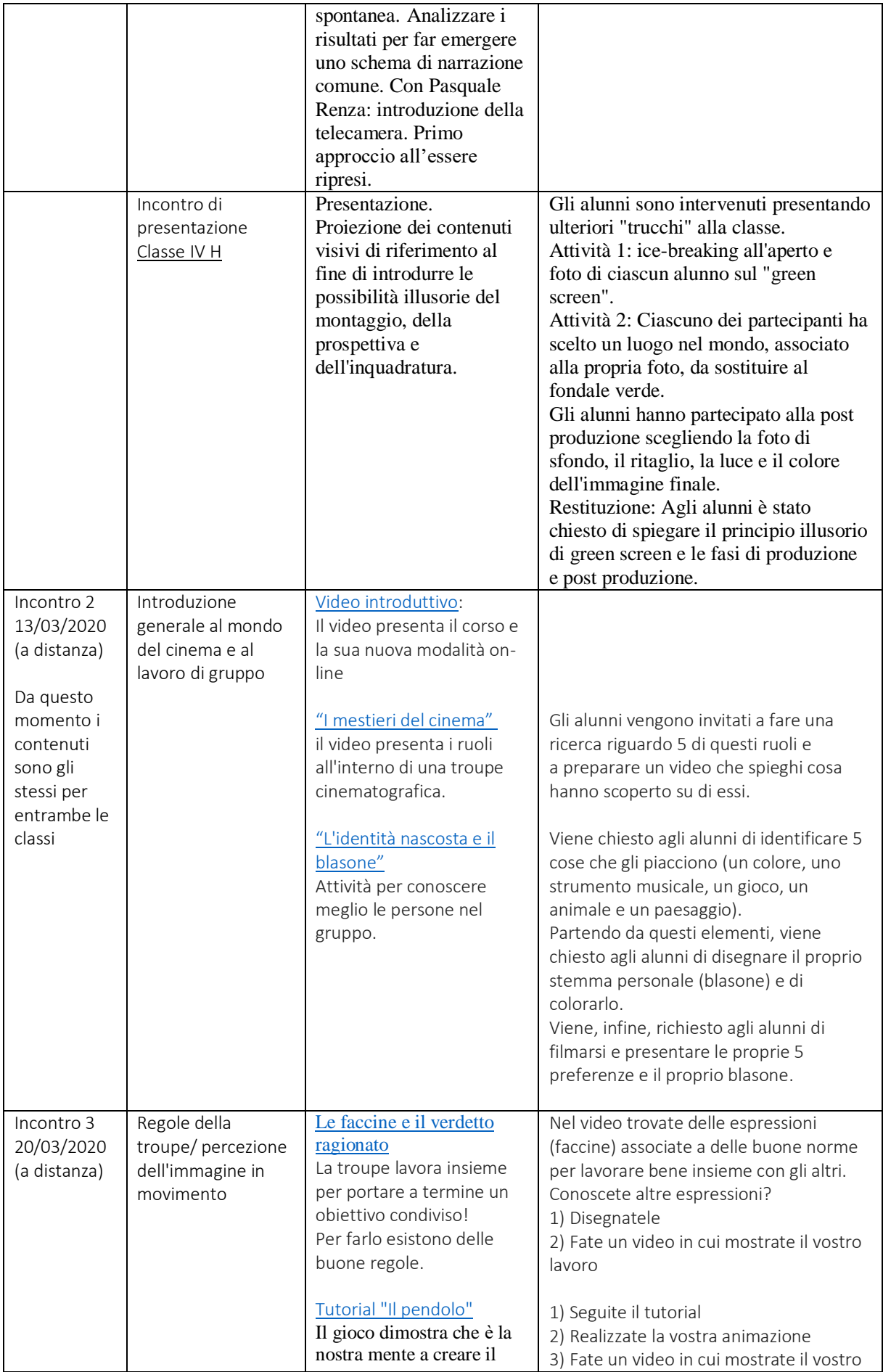

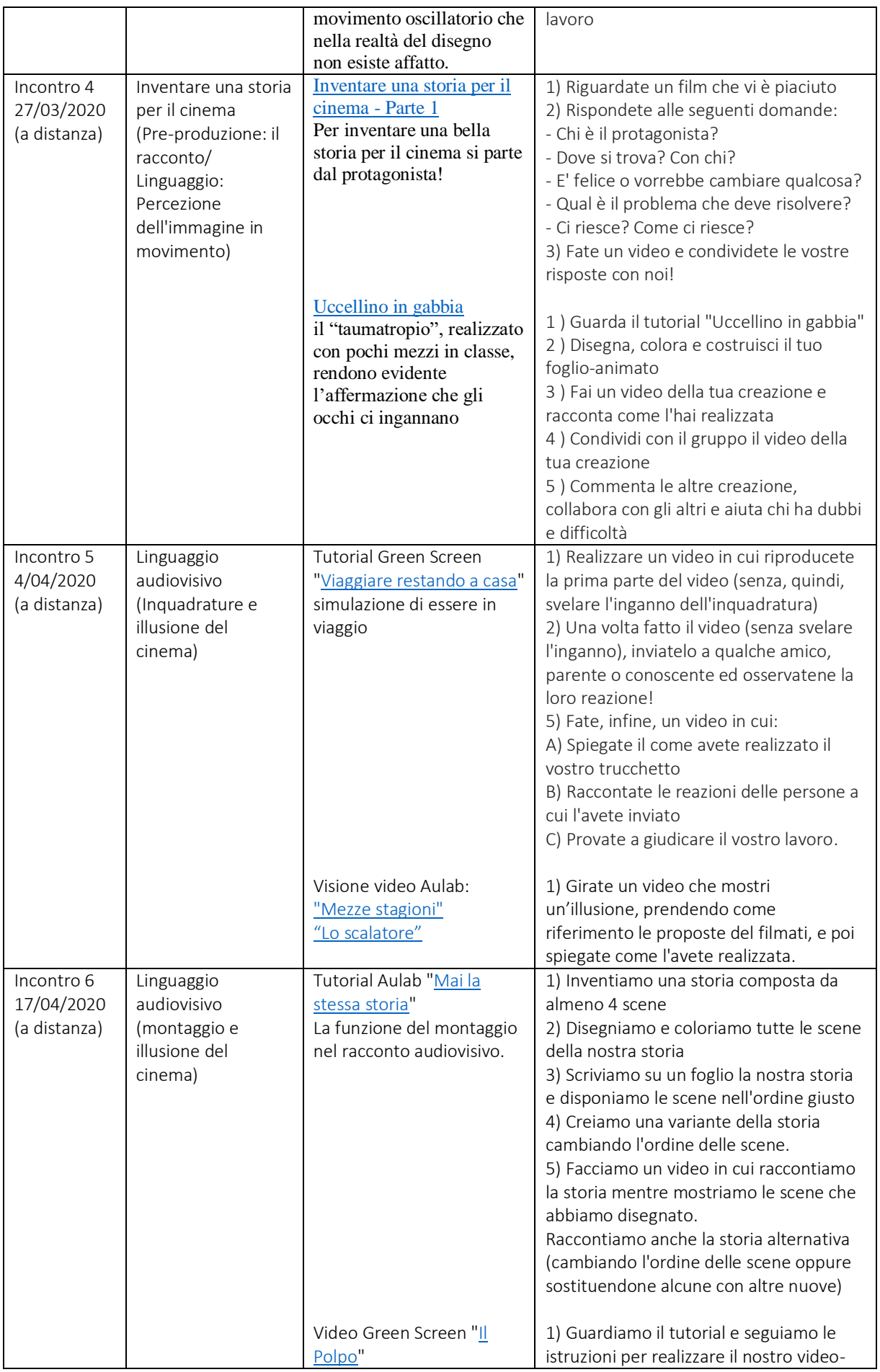

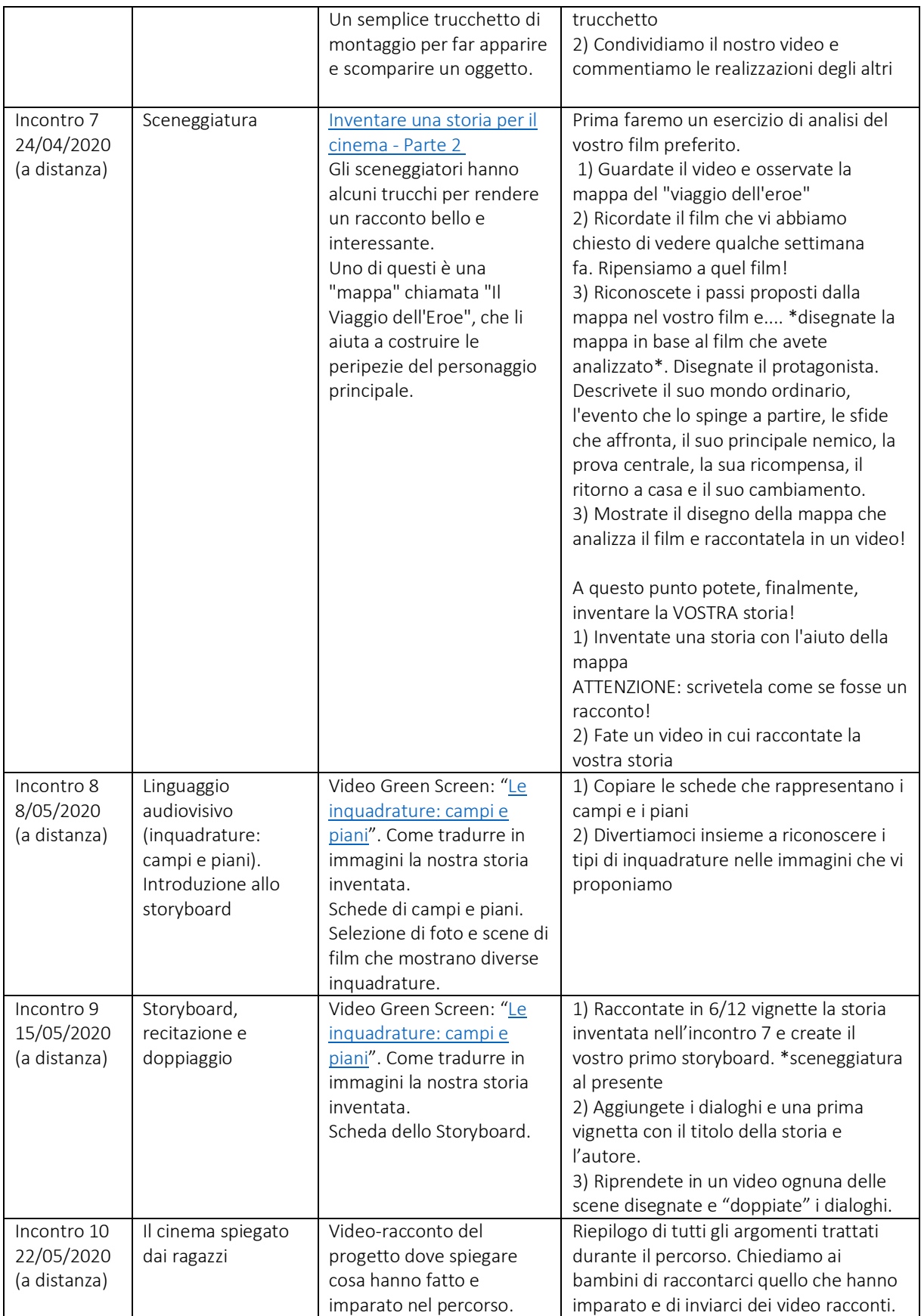

## Link per consultare i materiali didattici:

![](_page_4_Picture_110.jpeg)